## Package 'wrswoR'

July 26, 2020

<span id="page-0-0"></span>Type Package Title Weighted Random Sampling without Replacement Version 1.1.1 Date 2020-07-26 Description A collection of implementations of classical and novel algorithms for weighted sampling without replacement. License GPL-3 URL <http://krlmlr.github.io/wrswoR> BugReports <https://github.com/krlmlr/wrswoR/issues> **Depends**  $R (= 3.0.2)$ **Imports** logging  $(>= 0.4-13)$ , Rcpp Suggests BatchExperiments, BiocManager, dplyr, ggplot2, import, kimisc (>= 0.2-4), knitcitations, knitr, metap, microbenchmark, rmarkdown, roxygen2, rticles (>= 0.1), sampling, testthat, tidyr, tikzDevice  $(>= 0.9-1)$ LinkingTo Rcpp  $(>= 0.11.5)$ Encoding UTF-8 LazyData true RoxygenNote 7.1.1.9000 URLNote https://github.com/krlmlr/wrswoR NeedsCompilation yes Author Kirill Müller [aut, cre] Maintainer Kirill Müller <krlmlr+r@mailbox.org> Repository CRAN Date/Publication 2020-07-26 18:20:02 UTC

### R topics documented:

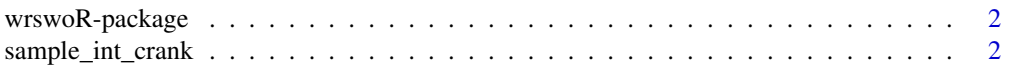

#### <span id="page-1-0"></span>**Index** [6](#page-5-0) **6**

#### Description

R's default sampling without replacement using [base::sample.int\(\)](#page-0-0) seems to require quadratic run time, e.g., when using weights drawn from a uniform distribution. For large sample sizes, this is too slow. This package contains several alternative implementations.

#### Details

Implementations are adapted from <https://stackoverflow.com/q/15113650/946850>.

#### Author(s)

Kirill Müller

#### References

Efraimidis, Pavlos S., and Paul G. Spirakis. "Weighted random sampling with a reservoir." *Information Processing Letters* 97, no. 5 (2006): 181-185.

Wong, Chak-Kuen, and Malcolm C. Easton. "An efficient method for weighted sampling without replacement." *SIAM Journal on Computing* 9, no. 1 (1980): 111-113.

#### Examples

sample\_int\_rej(100, 50, 1:100)

sample\_int\_crank *Weighted sampling without replacement*

#### **Description**

These functions implement weighted sampling without replacement using various algorithms, i.e., they take a sample of the specified size from the elements of 1:n without replacement, using the weights defined by prob. The call sample\_int\_\*(n, size, prob) is equivalent to sample.  $int(n, size, replace)$ = F,prob). (The results will most probably be different for the same random seed, but the returned samples are distributed identically for both calls.) Except for sample\_int\_R() (which has quadratic complexity as of this writing), all functions have complexity  $O(n \log n)$  or better and often run faster than R's implementation, especially when n and size are large.

#### Usage

```
sample_int_crank(n, size, prob)
sample_int_ccrank(n, size, prob)
sample_int_expj(n, size, prob)
sample_int_expjs(n, size, prob)
sample_int_R(n, size, prob)
sample_int_rank(n, size, prob)
sample_int_rej(n, size, prob)
```
#### Arguments

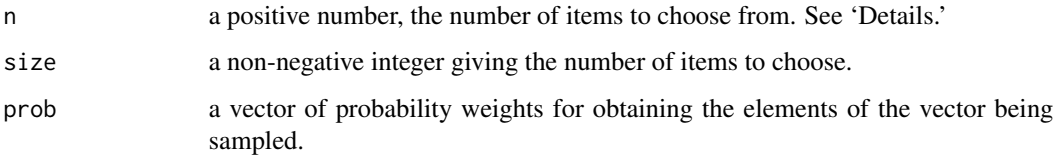

#### Details

sample\_int\_R() is a simple wrapper for [base::sample.int\(\)](#page-0-0).

sample\_int\_expj() and sample\_int\_expjs() implement one-pass random sampling with a reservoir with exponential jumps (Efraimidis and Spirakis, 2006, Algorithm A-ExpJ). Both functions are implemented in Rcpp; \*\_expj() uses log-transformed keys, \*\_expjs() implements the algorithm in the paper verbatim (at the cost of numerical stability).

sample\_int\_rank(), sample\_int\_crank() and sample\_int\_ccrank() implement one-pass random sampling (Efraimidis and Spirakis, 2006, Algorithm A). The first function is implemented purely in R, the other two are optimized Rcpp implementations (\*\_crank() uses R vectors internally, while \*\_ccrank() uses std::vector; surprisingly, \*\_crank() seems to be faster on most inputs). It can be shown that the order statistic of  $U^{(1/w_i)}$  has the same distribution as random sampling without replacement (U = uniform(0, 1) distribution). To increase numerical stability,  $\log(U)/w_i$ is computed instead; the log transform does not change the order statistic.

sample\_int\_rej() uses repeated weighted sampling with replacement and a variant of rejection sampling. It is implemented purely in R. This function simulates weighted sampling without replacement using somewhat more draws *with* replacement, and then discarding duplicate values (rejection sampling). If too few items are sampled, the routine calls itself recursively on a (hopefully) much smaller problem. See also <http://stats.stackexchange.com/q/20590/6432>.

#### Value

An integer vector of length size with elements from 1:n.

#### <span id="page-3-0"></span>Author(s)

Dinre (for \*\_rank()), Kirill Müller (for all other functions)

#### References

<https://stackoverflow.com/q/15113650/946850>

Efraimidis, Pavlos S., and Paul G. Spirakis. "Weighted random sampling with a reservoir." *Information Processing Letters* 97, no. 5 (2006): 181-185.

#### See Also

[base::sample.int\(\)](#page-0-0)

#### Examples

```
# Base R implementation
s <- sample_int_R(2000, 1000, runif(2000))
stopifnot(unique(s) == s)p <- c(995, rep(1, 5))
n < -1000set.seed(42)
tbl <- table(replicate(sample_int_R(6, 3, p),
                       n = n)) / n
stopifnot(abs(tbl - c(1, rep(0.4, 5))) < 0.04)
## Algorithm A, Rcpp version using std::vector
s <- sample_int_ccrank(20000, 10000, runif(20000))
stopifnot(unique(s) == s)
p <- c(995, rep(1, 5))
n < - 1000set.seed(42)
tbl <- table(replicate(sample_int_ccrank(6, 3, p),
                       n = n)) / n
stopifnot(abs(tbl - c(1, rep(0.4, 5))) < 0.04)
## Algorithm A, Rcpp version using R vectors
s <- sample_int_crank(20000, 10000, runif(20000))
stopifnot(unique(s) == s)
p \leq -c(995, rep(1, 5))n <- 1000
set.seed(42)
tbl <- table(replicate(sample_int_crank(6, 3, p),
                       n = n)) / n
stopifnot(abs(thl - c(1, rep(0.4, 5))) < 0.04)## Algorithm A-ExpJ (with log-transformed keys)
s <- sample_int_expj(20000, 10000, runif(20000))
stopifnot(unique(s) == s)p <- c(995, rep(1, 5))
n < -1000set.seed(42)
```

```
tbl <- table(replicate(sample_int_expj(6, 3, p),
                      n = n)) / n
stopifnot(abs(tb1 - c(1, rep(0.4, 5))) < 0.04)## Algorithm A-ExpJ (paper version)
s <- sample_int_expjs(20000, 10000, runif(20000))
stopifnot(unique(s) == s)
p <- c(995, rep(1, 5))
n < -1000set.seed(42)
tbl <- table(replicate(sample_int_expjs(6, 3, p),
                       n = n)) / n
stopifnot(abs(tb1 - c(1, rep(0.4, 5))) < 0.04)## Algorithm A
s <- sample_int_rank(20000, 10000, runif(20000))
stopifnot(unique(s) == s)
p <- c(995, rep(1, 5))
n < -1000set.seed(42)
tbl <- table(replicate(sample_int_rank(6, 3, p),
                      n = n)) / n
stopifnot(abs(tb1 - c(1, rep(0.4, 5))) < 0.04)## Rejection sampling
s <- sample_int_rej(20000, 10000, runif(20000))
stopifnot(unique(s) == s)
p <- c(995, rep(1, 5))
n <- 1000
set.seed(42)
tbl <- table(replicate(sample_int_rej(6, 3, p),
                       n = n)) / n
stopifnot(abs(tb1 - c(1, rep(0.4, 5))) < 0.04)
```
# <span id="page-5-0"></span>Index

∗ package wrswoR-package, [2](#page-1-0)

base::sample.int(), *[2–](#page-1-0)[4](#page-3-0)*

```
sample_int (sample_int_crank), 2
sample_int_ccrank (sample_int_crank), 2
sample_int_crank, 2
sample_int_expj (sample_int_crank), 2
sample_int_expjs (sample_int_crank), 2
sample_int_R (sample_int_crank), 2
sample_int_rank (sample_int_crank), 2
sample_int_rej (sample_int_crank), 2
```
wrswoR *(*wrswoR-package*)*, [2](#page-1-0) wrswoR-package, [2](#page-1-0)